## **PERANCANGAN GAME LOST FOREST 3D MENGGUNAKAN METODE FINITE STATE MACHINE BERBASIS DESKTOP**

**SKRIPSI**

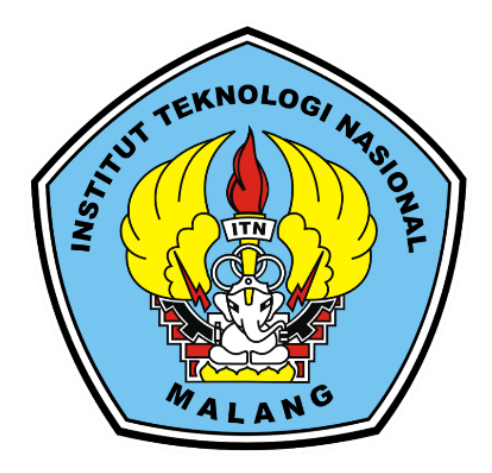

**Disusun oleh:**

## **DHIYAUDDIN ABDURROHMAN**

**19.18.126**

## **PROGRAM STUDI TEKNIK INFORMATIKA S-1**

## **FAKULTAS TEKNOLOGI INDUSTRI**

#### **INSTITUT TEKNOLOGI NASIONAL MALANG**

**2023**

# <span id="page-1-0"></span>**PERANCANGAN GAME LOST FOREST 3D**

## **PERANCANGAN GAME LOST FOREST 3D MENGGUNAKAN METODE FINITE STATE MACHINE BERBASIS DESKTOP**<br>**SKRIPSI**

*Disusun dan Diajukan Sebagai Salah Satu Syarat Untuk Memperoleh Gelar Sarjana Komputer Strata Satu (S-1)*

**Disusun Oleh : 6** 

**Dhiyauddin Abdurrohman**

 $\mathbf{1}, \mathbf{1}, \mathbf{1}$ **Diperiksa dan Disetujui,**

ITN

**Dosen Pembimbing** 

**Dosen Pembers** 

**NIP .P.10310004322** 

**Dosen Pembinabing II** 

**Dosen Pembimbing II**

**NIP .P.1031900558**

Yosep Agus Pranoto, S.T.M.T. NIP.P.1031000432

Renaldi Primaswara P., S. Kom, M. Kom NIP.P.1031900558

**Mengetahui,**

Mengetahui, **Yoseph Agus Pregram Studi Teknik Informatika S-1** 

> Yosep Agus Pranoto, S.T.M.T. NIP.P.1031000432

**Plat. Plat. Ketua Program Setua Program Setua Program Setua Program Setua Program Setua Program Setua Program Setua Program Setua Program Setua Program Setua Program Setua Program Setua Program Setua Program Setua Program** 

**PROGRAM STUDI TEKNIK INFORMATIKA S-1 FAKULTAS TEKNOLOGI INDUSTRI INSTITUT TEKNOLOGI NASIONAL MALANG** 

2023

i

## **LEMBAR KEASLIAN PERNYATAAN KEASLIAN SKRIPSI**

Sebagai mahasiswa Program Studi Teknik Informatika S-1 Fakultas Teknologi Industri Institut Teknologi Nasional Malang, yang bertanda tangan di bawah ini, saya:

Nama : Dhiyauddin Abdurrohman

**NIM** : 1918126

Program Studi : Teknik Informatika S-1  $F = 1$ 

Fakultas : Fakultas Teknologi Industri

Menyatakan dengan sesungguhnya bahwa skripsi saya dengan judul "PERANCANGAN GAME LOST FOREST 3D MENGGUNAKAN METODE FINITE STATE MACHINE BERBASIS DESKTOP" merupakan karya asli dan bukan merupakan duplikat dan mengutip seluruhnya karya orang lain. Apabila di kemudian hari, karya asli saya di sinyalir bukan merupakan karya asli saya, maka saya akan bersedia menerima segala konsekuensi apapun yang di berikan Program Studi Teknik Informatika S-1 Institut Teknologi Nasional Malang. Demikian surat pernyataan ini saya buat dengan sebenar-benarnya.

> Malang, os Sephember 2023 Yang membuat pernyataan **Dhiyauddin Abdurrohman NIM 19.18.126**Dhiyauddin Abdurrohman

> > NIM 19.18.126

## **PERANCANGAN GAME LOST FOREST 3D MENGGUNAKAN METODE FINITE STATE MACHINE BERBASIS DESKTOP**

Dhiyauddin Abdurrohman, Yosep Agus Pranoto, Renaldi Primaswara Prasetya

Program Studi Teknik Informatika S1, Fakultas Teknologi Industri Institut Teknologi Nasional Malang, Jalan Raya Karanglo km 2 Malang, Indonesia [1918126@scholar.itn.ac.id](mailto:1918126@scholar.itn.ac.id)

#### **ABSTRAK**

*Game* petualangan telah menjadi *genre* yang sangat populer dalam industri *game* saat ini, dengan banyak pengembang yang mencari cara baru untuk meningkatkan pengalaman pemain. Dalam penelitian ini, perancangan game petualangan 3D menggunakan metode *FSM* bertujuan untuk mengimplementasikan metode kedalam karakter *NPC* sehingga karakter *NPC* dapat berinteraksi dengan *player*. Untuk mencapai tujuan tersebut, kami melakukan penelitian literatur dan analisis terhadap teknik-teknik pengembangan game terkini. Kami menggunakan *Unreal Engine* sebagai mesin pengembangan game dan mengimplementasikan desain lingkungan dunia terbuka berbasis 3D dengan berbagai fitur seperti tata letak, tekstur, dan efek visual yang menarik. Pada pengujian user yang digunakan, sebagian besar responden sekitar 10 user dengan presentase penilaian didapatkan hasil yang menunjukan bahwa 10% menyatakan Sangat Setuju, 46% menyatakan Setuju, 42% menyatakan Cukup, 2% menyatakan Tidak Setuju, dan 0 % menyatakan Sangat Tidak Setuju. Berdasarkan hasil pengujian user, dapat disimpulkan bahwa game yang dirancang sudah baik.

*Kata kunci : Game, Kecerdasan Buatan, Finite State Machine, Lost Forest 3D.*

## **KATA PENGANTAR**

<span id="page-4-0"></span>Dengan memanjatkan puji syukur kehadirat Tuhan Yang Maha Esa, karena atas berkat rahmat dan karunia-Nya, sehingga penulis dapat menyelesaikan laporan seminar hasil. Hasil skripsi ini disusun sebagai salah satu syarat untuk mengerjakan skripsi pada program S-1 di Jurusan Teknik Informatika, Fakultas Teknologi Industri, Institut Teknologi Nasional Malang.

Terwujudnya penyusunan hasil ini, tentunya tidak lepas dari bantuan bantuan yang telah diterima penulis. Pada kesempatan ini, kami menyampaikan terima kasih yang sebesar-besarnya kepada yang terhormat:

- 1. Allah SWT atas segala rahmatNya yang telah memberikan kemudahan selama proses penyusunan skripsi.
- 2. Kepada kedua orang tua tercinta yang telah setia memberi doa, semangat, dan dukungan baik secara moral maupun materil.
- 3. Bapak Yosep Agus Pranoto, ST, MT, selaku Plt. Ketua Program Studi Teknik Informatika S-1 ITN Malang.
- 4. Bapak Yosep Agus Pranoto, ST, MT, selaku dosen pembimbing 1 Prodi Teknik Informatika.
- 5. Bapak Renaldi Primaswara Prasetya, S.Kom,M.Kom, selaku dosen pembimbing 2 Prodi Teknik Informatika.
- 6. Seluruh rekan rekan seangkatan yang telah memberikan banyak bantuan dan dukungan dalam menyelesaikan skripsi ini.

Harapan penulis hasil skripsi ini dapat bermanfaat bagi penulis sendiri maupun pembaca sekalian.

Malang, 2023

Penulis

## **DAFTAR ISI**

<span id="page-5-0"></span>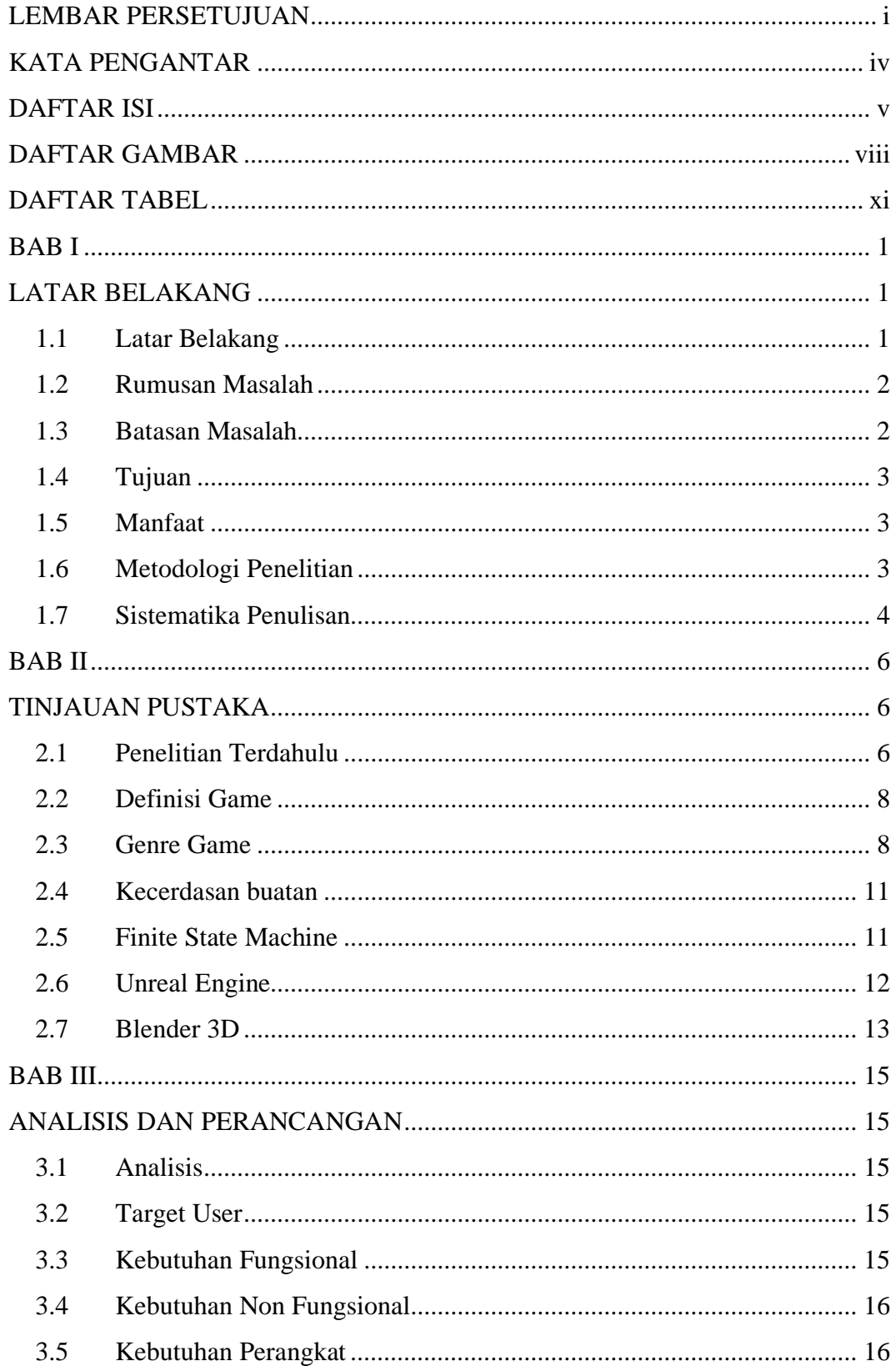

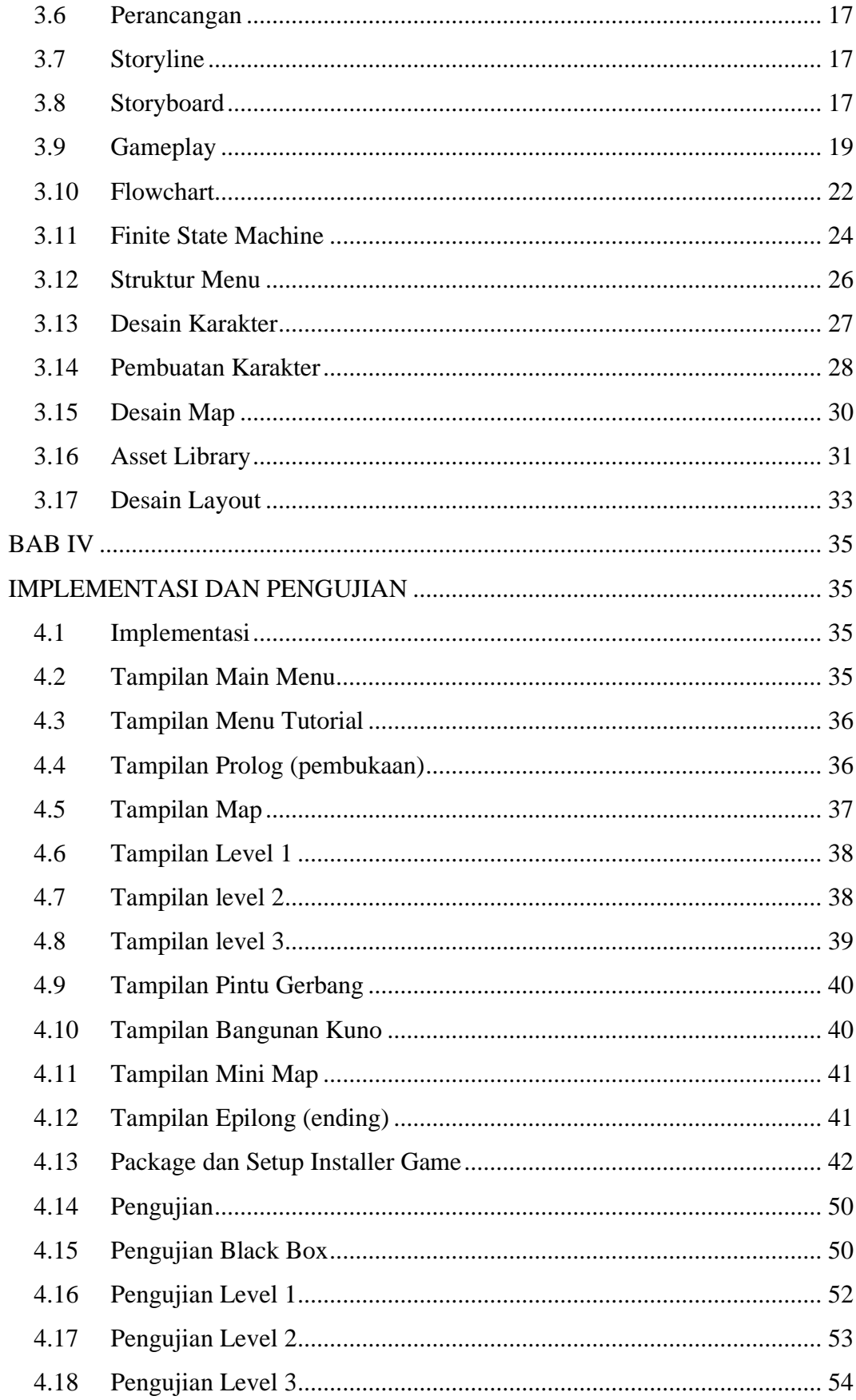

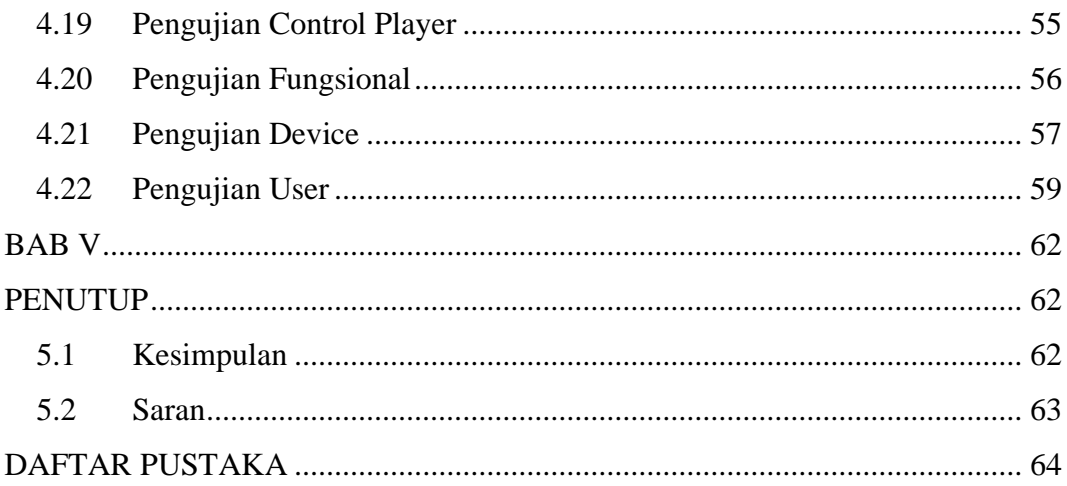

## **DAFTAR GAMBAR**

<span id="page-8-0"></span>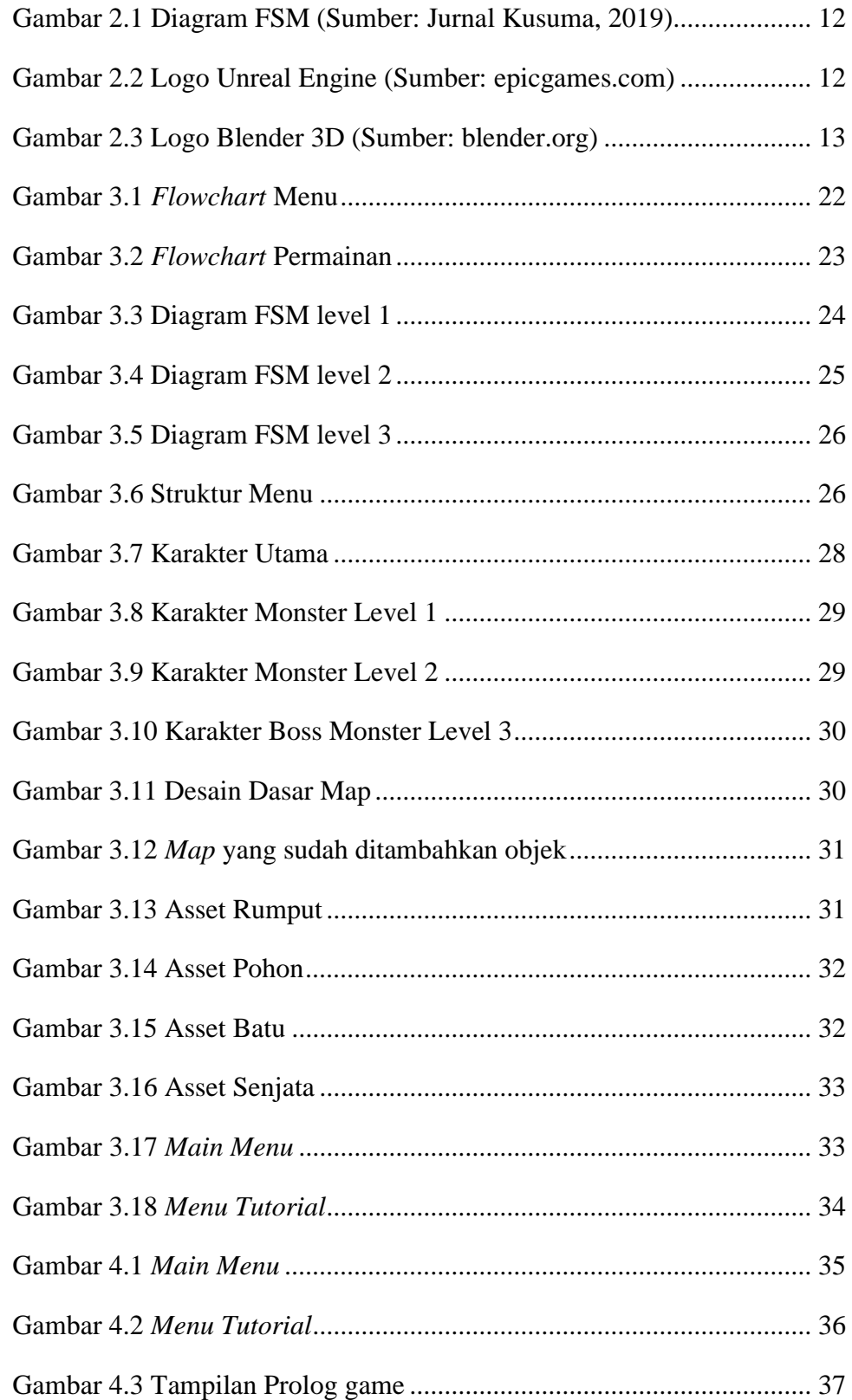

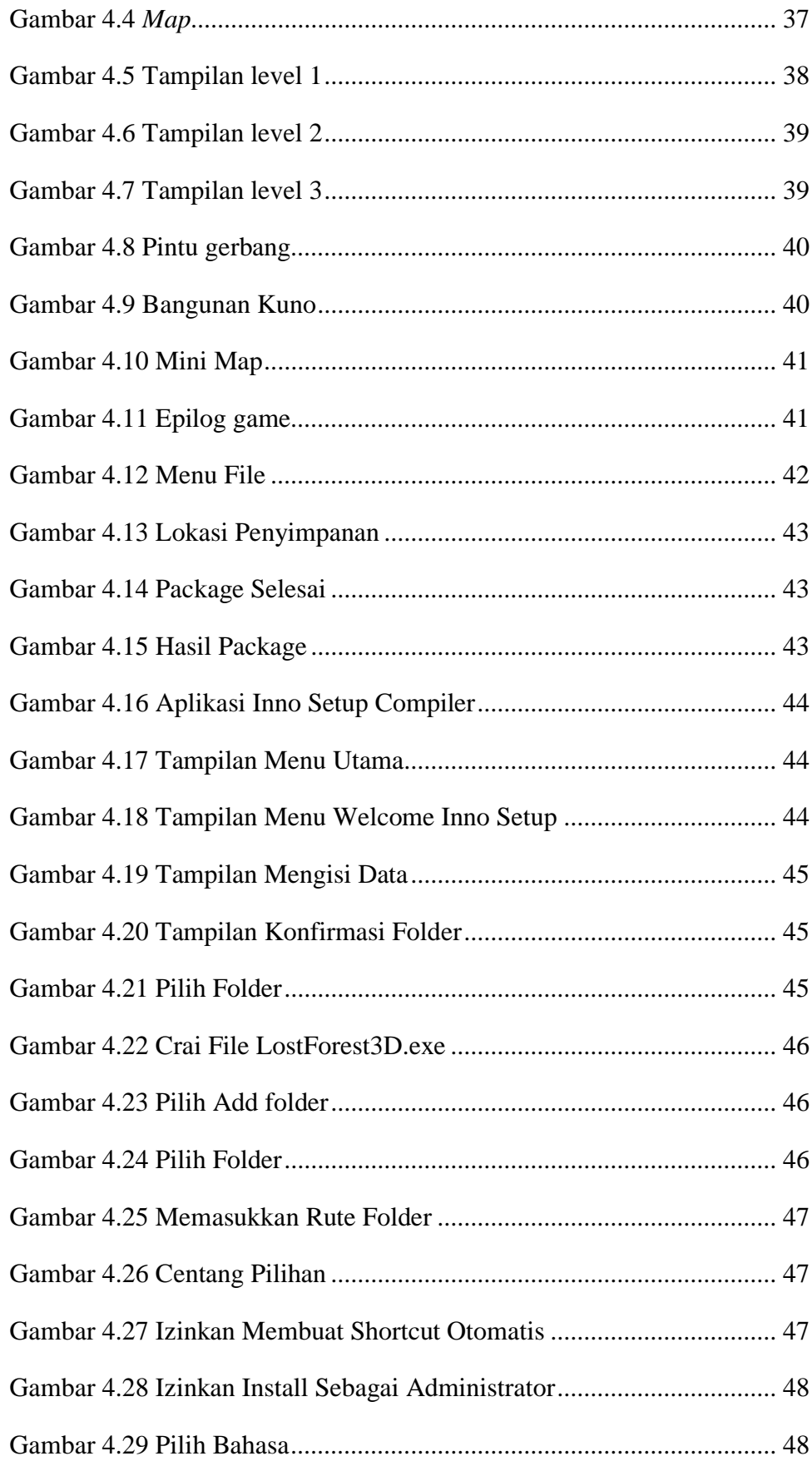

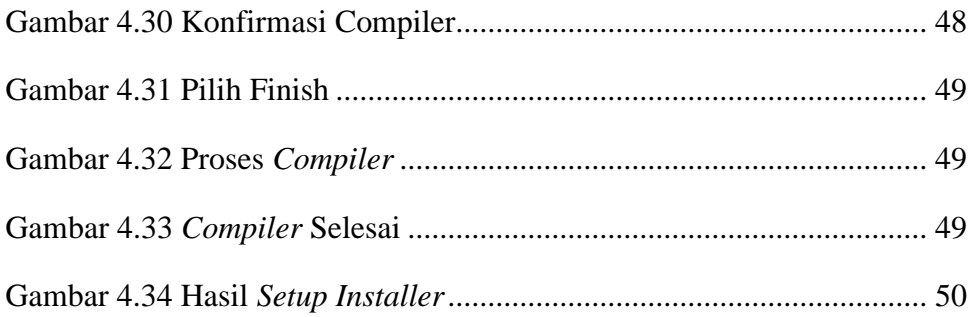

## **DAFTAR TABEL**

<span id="page-11-0"></span>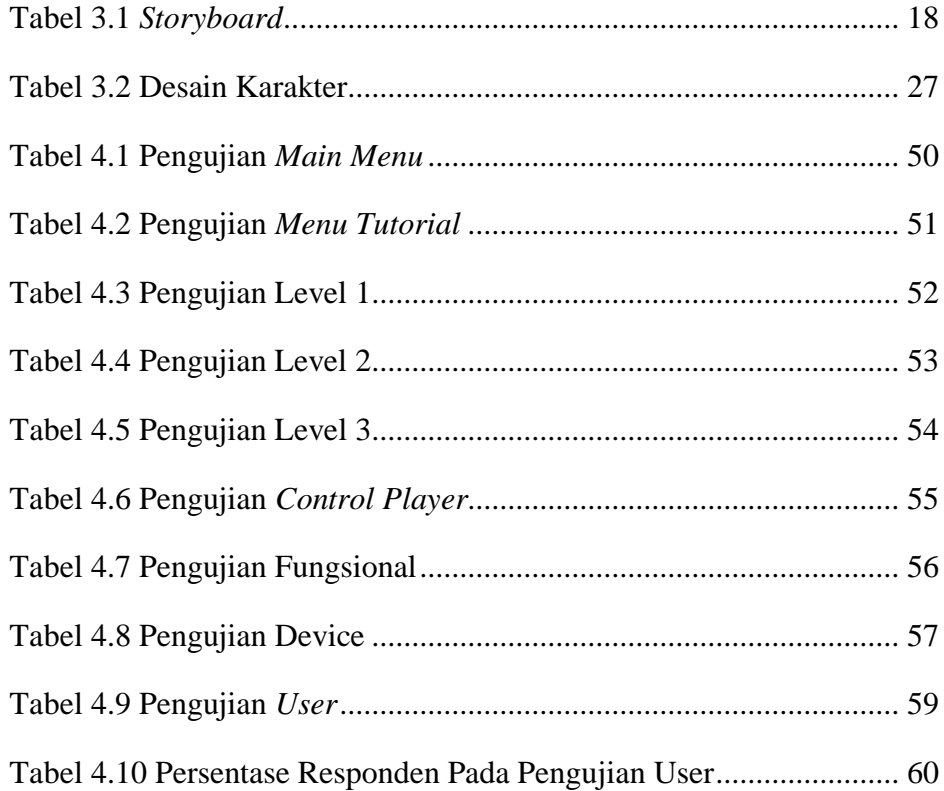